## **МИНИСТЕРСТВО ЦИФРОВОГО РАЗВИТИЯ, СВЯЗИ И МАССОВЫХ КОММУНИКАЦИЙ РОССИЙСКОЙ ФЕДЕРАЦИИ**

Ордена Трудового Красного Знамени Федеральное государственное унитарное предприятие «Российские сети вещания и оповещения» (ФГУП РСВО)

**Программный комплекс сервера УПАК РСВО КБ**

**Выписка из**

**Руководства системного программиста RU.АБТС.00085-01 32 01**

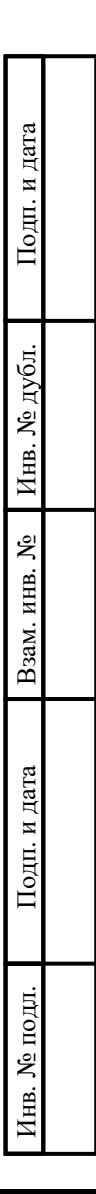

#### **АННОТАЦИЯ**

Настоящий документ, руководство системного программиста, предназначен для лиц, выполняющих задачи установки и обслуживания программного комплекса сервера УПАК РСВО КБ RU.АБТС.00085-01 (далее – ПК сервера УПАК РСВО КБ, ПК сервера УПАК, программа).

В данном программном документе, в разделе «Общие сведения о программе» указаны назначение и функции программы и сведения о технических и программных средствах, обеспечивающих выполнение данной программы.

В разделе «Структура программы» приведены сведения о структуре программы, ее составных частях, о связях между составными частями и о связях с другими программами.

В разделе «Настройка программы» приведено описание действий по установке, обновлению, удалению и загрузке программы.

В разделе «Проверка программы» приведено описание способов проверки, позволяющих дать общее заключение о работоспособности программы.

В разделе «Сообщения системному программисту» указаны тексты сообщений, выдаваемых в ходе выполнения настройки, проверки программы, а также в ходе выполнения программы и описание их содержания.

Оформление программного документа «Руководство системного программиста» произведено по требованиям ЕСПД (ГОСТ 19.101-77, ГОСТ 19.103-77, ГОСТ 19.104-78, ГОСТ 19.105-78, ГОСТ 19.106-78, ГОСТ 19.503-79, ГОСТ 19.604-78).

#### **1. ОБЩИЕ СВЕДЕНИЯ О ПРОГРАММЕ**

#### **1.1. Назначение и функции программы**

Программный комплекс сервера УПАК РСВО КБ предназначен для работы в составе универсального программно-аппаратного комплекса УПАК РСВО.

Программный комплекс сервера УПАК предназначен для обеспечения взаимодействия подсистем комплексной безопасности в едином информационном пространстве с предоставлением и отображением информации для выполнения дальнейших стадий обработки и анализа для принятия решений по управлению ресурсами системы комплексной безопасности по действующим регламентам.

ПК сервера УПАК обеспечивает выполнение функций ПО, входящего в его состав. Состав ПО приведен в подразделе «Составные части программы» настоящего документа. Функции ПО, входящих в состав программы, описаны ниже.

1.1.1. Интеграционное ПО предназначено для интеграции разнородных систем безопасности в единое информационное пространство системы комплексной безопасности, построенной на базе ПК сервера УПАК РСВО, и управления ресурсами системы по заранее установленным регламентам действий.

Основными задачами ПО являются:

 взаимодействие с программным обеспечением сопряжения разнородных систем безопасности;

агрегация и хранение получаемых данных;

предоставление данных по запросам;

 выполнение сценариев действий, обеспечивающих управление силами и средствами системы комплексной безопасности, в зависимости от внешних воздействий.

ПО реализует следующие функции:

автоматизацию выполнения мероприятий приема-передачи дежурства;

 администрирование устройств и средств оповещения, полученных от внешних подсистем;

 возможность оповещения с использованием заранее подготовленных или сформированных двуязычным синтезатором речи аудиофайлов;

возможность оповещения с использованием микрофона АРМ;

 возможность передачи подзадач с одних АРМ на другие на время отсутствия операторов АРМ;

 возможность преобразования значений устройств, полученных от подсистем, с использованием математических функций для отображения операторам АРМ значений в требуемых единицах измерения;

возможность сброса оповещения по команде оператора АРМ;

 возможность сброса оповещения по максимальной продолжительности сеанса оповещения;

 выполнение алгоритмов действий дежурной смены, предоставление программного интерфейса для их просмотра, создания, редактирования и удаления;

 выполнение сценариев действий, обеспечивающих формирование команд управления и доведение информации, предоставление программного интерфейса для их просмотра, создания, редактирования и удаления по командам от АРМ, ПО краткосрочного прогноза, ПО сервера УПАК, обеспечивающего взаимодействие с подсистемами, от иных подсистем, поддерживающих универсальный протокол взаимодействия УПАК, по результатам многофакторного анализа, по изменению значений устройств, по изменению статусов объектов функционального контроля, по изменению состояния подключения пользователей, по расписанию и другим сигналам;

 журналирование событий и передача в АРМ информации о событиях системы по запросу;

 загрузку и удаление произвольных шаблонов документов и их привязку к типам задач дежурной смены;

запуск сценариев действий опубликованных подсистемами;

- идентификация и предоставление прав доступа пользователям к ресурсам системы комплексной безопасности:

- изменение значений одних свойств объекта оперативной обстановки на основании значений других свойств объекта;

- контроль состояния подключения АРМ, подсистем, серверов УПАК верхнего и нижнего звена, хранение и передача в АРМ результатов контроля;

- обмен информацией между пользователями сервера УПАК путем создания и подписки на именованные каналы и передачи произвольных сообщений в формате JSON:

- обмен информацией между пользователями системы в соответствии с заданными правами доступа к информации;

- обмен информацией между различными АРМ УПАК;

- обмен информацией с разнородными взаимодействующими системами по универсальному протоколу взаимодействия УПАК;

- одновременная многопользовательская работа с разными документами и однопользовательская работа с одним документом в рамках выполняемой задачи с сохранением всех предыдущих версий документов;

- определение режима работы комплекса (боевой, тренировочный, дежурный) в зависимости от выполняемых задач;

- определение состояния объектов функционального контроля на основе параметров контролируемых устройств и математических функций;

- передача информации о событиях пользователям системы комплексной безопасности по подписке;

- передачу в именованный канал произвольного сообщения в формате JSON при выполнении внутреннего сценария;

- передачу результатов функционального контроля операторам APM;

- последовательный запуск сеансов оповещения (в режиме очереди) при задействовании одних и тех же подсистем оповещения или параллельный запуск при задействовании разных подсистем оповещения;

 прием и регистрация от операторов АРМ произвольных документов в рамках выполняемой задачи;

 прием, обработка и хранение данных, полученных от пользователей системы комплексной безопасности;

 создание задач дежурной смены при выполнении внутреннего сценария с возможностью просмотра местоположения источника события и заполнения информации по задаче операторами АРМ;

 создание и вывод сообщений операторам АРМ с разным приоритетом при выполнении внутреннего сценария;

 создание и редактирование пользователей и их групп, назначение прав доступа к ресурсам УПАК РСВО;

 создание отчетных документов по заранее заданному шаблону в формате «OpenDocument Format»;

 создание сеансов оповещения в автоматическом или автоматизированном режиме при выполнении внутреннего сценария;

 создание, выполнение и завершение сеансов оповещения, сбор и хранение статистики по результатам оповещения;

 создание, редактирование и выполнение сценариев действий, обеспечивающих формирование сигналов (команд) управления и доведение информации в рамках заранее разработанного регламента действий;

создание, редактирование и удаление абонентов;

 создание, редактирование и удаление внутренних слоев объектов оперативной обстановки;

 создание, редактирование и удаление внутренних сценариев и способов их запуска;

 создание, редактирование и удаление параметров доступа к картографическим подложкам, внешним слоям и планам объектов, отображаемых на электронной карте АРМ;

 создание, редактирование и удаление постов в составе суточной дежурной смены и закрепленного инвентарного имущества;

 создание, редактирование и удаление программируемых кнопок, отображаемых операторам АРМ, и предназначенных для запуска внутренних сценариев;

 создание, редактирование и удаление профилей и объектов функционального контроля;

 создание, редактирование и удаление расписаний, предназначенных для запуска внутренних сценариев;

 создание, редактирование и удаление свойств типов объектов оперативной обстановки;

 создание, редактирование и удаление типов объектов оперативной обстановки, предназначенных для типизации объектов, отображаемых на электронной карте АРМ;

создание, редактирование и удаление цифровых камер;

 формирование и хранение электронных документов, предоставление интерфейса для их редактирования;

 функциональный контроль подключенных подсистем в автоматическом режиме;

 хранение и обновление информации об объектах системы комплексной безопасности, их характеристиках, типах, и предоставление программного интерфейса для их просмотра, создания, редактирования и удаления;

 хранение и обработку информации (данных), полученной от взаимодействующих систем;

хранение и передача в АРМ параметров подключения к серверу ГИС;

 хранение информации о датчиках, исполнительных устройствах и оборудовании оповещения, предоставление программного интерфейса для их просмотра, создания, редактирования и удаления;

- хранение информации о программируемых кнопках АРМ, предоставление программного интерфейса для их просмотра, создания, редактирования и удаления;

- хранение информации о цифровых камерах, предоставление программного интерфейса для их просмотра, создания, редактирования и удаления;

- хранение информации об учетных записях пользователей, группах (должностях) и правах доступа к ресурсам системы комплексной безопасности, программного интерфейса предоставление ЛЛЯ ИХ просмотра, создания, редактирования и удаления.

 $\Pi$ <sup>O</sup> обеспечивают объединение Данные функции интеграционного разнородных систем безопасности в единое информационное пространство системы комплексной безопасности и управление ресурсами системы заранее  $\Pi$ O установленным регламентам действий.

1.1.2. ПО хранения и обмена файлами предназначено для централизованной загрузки, хранения и предоставления доступа к файлам, используемым ПК сервера **VITAK PCBO.** 

Основной задачей ПО является загрузка и регистрация входящих файлов с последующим предоставлением доступа к ним по HTTP ссылке по запросу от программного обеспечения.

ПО реализует следующие функции:

- прием, регистрация, хранение, удаление файлов по запросу от программного обеспечения УПАК;

- создание, переименование, удаление каталогов по запросу от программного обеспечения УПАК:

- передача списка зарегистрированных файлов в указанных директориях по запросу от программного обеспечения УПАК;

- передача результата проверки наличия файла по его имени или хэшу в указанной директории по запросу от программного обеспечения УПАК;

 обработка запросов на скачивание зарегистрированных файлов от программного обеспечения УПАК;

журналирование событий.

Данные функции ПО позволяют централизованно загружать и регистрировать файлы от программного обеспечения сервера УПАК и обеспечивать к ним своевременный доступ при решении задач обеспечения комплексной безопасности объектов.

1.1.3. ПО передачи аудиопотока предназначено для передачи формируемого или ретранслируемого цифрового аудио сигнала пользователям системы комплексной безопасности, подключенным к ПК сервера УПАК РСВО по универсальному протоколу взаимодействия УПАК.

Основной задачей ПО является предоставление доступа по RTSP ссылке к формируемому или ретранслируемому цифровому аудиосигналу и его передача по запросу в системе комплексной безопасности, построенной на базе ПК сервера УПАК РСВО.

ПО реализует следующие функции:

 подключение к интеграционному ПО по универсальному протоколу взаимодействия УПАК;

 получение команд управления от интеграционного ПО (начало трансляции, остановка трансляции, адрес входного файла или аудиопотока и др.);

– прием и ретрансляция аудиопотока от пользователей интеграционного  $\Pi O$ ;

 загрузка аудиофайлов по ссылкам через ПО хранения и передачи файлов и трансляция их содержимого в виде аудиопотока;

 передача в интеграционное ПО информации об окончании трансляции файла или ретрансляции входящего аудиопотока;

журналирование действий.

Данные функции ПО обеспечивают публикацию и передачу пользователями системы комплексной безопасности аудиосигнала в едином цифровом формате для решения задач обеспечения комплексной безопасности объектов.

1.1.4. ПО взаимодействия с комплексом контроля за перемещением делящихся и радиоактивных материалов предназначено для взаимодействия с подсистемой контроля за перемещением делящихся и радиоактивных материалов в системе комплексной безопасности, построенной на базе ПК сервера УПАК РСВО.

Основными задачами ПО являются:

 подключение к интеграционному ПО по универсальному протоколу взаимодействия УПАК;

 подключение к программному интерфейсу комплекса контроля за перемещением делящихся и радиоактивных материалов;

 получение и обновление информации об устройствах комплекса через определенные интервалы времени;

передача в интеграционное ПО состояний устройств комплекса;

 подключение к программному интерфейсу комплекса контроля за радиационным, химическим и климатическим состоянием защищаемого объекта;

 получение информации о значениях датчиков радиационного, химического, климатического контроля;

передача значений датчиков в интеграционное ПО;

формирование и передача тревожных сообщений в интеграционное ПО;

журналирование действий.

Данные функции ПО обеспечивают своевременное реагирование на перемещение делящихся и радиоактивных материалов, контроль за радиационным, химическим, климатическим состоянием на территории защищаемого объекта и оперативное принятие решений на начальных этапах кризисных ситуаций.

1.1.5. ПО взаимодействия с электронной системой медицинских осмотров предназначено для сбора, обработки и хранения информации о результатах прохождения медицинских осмотров в системе комплексной безопасности, построенной на базе ПК сервера УПАК РСВО.

Основной задачей ПО является сбор информации о результатах прохождения медицинских осмотров от электронной системы медицинских осмотров и передачи ее в интеграционное ПО для последующего предоставления операторам дежурной смены, а также формирования сообщений в случае превышения порога заболеваемости.

ПО реализует следующие функции:

 подключение к интеграционному ПО по универсальному протоколу взаимодействия УПАК;

получение команд о начале и завершении медицинского осмотра;

 автоматические начало и завершение медицинского осмотра по заданному расписанию;

 сбор, хранение результатов медицинского осмотра, полученных от системы электронной системы медицинских осмотров, и передача результатов в интеграционное ПО;

 формирование сообщений по результатам прохождения медицинских осмотров в случае превышения заданного порога заболеваемости и передача их в интеграционное ПО;

журналирование событий.

Данные функции ПО обеспечивают своевременное обнаружение превышения порога заболеваемости личного состава при прохождении медицинских осмотров на территории защищаемого объекта и оперативное принятие решений на начальных этапах кризисных ситуаций.

1.1.6. ПО взаимодействия с комплексом мониторинга опасных природных и техногенных ЧС предназначено для взаимодействия с подсистемой мониторинга природных и техногенных ЧС в системе комплексной безопасности, построенной на базе ПК сервера УПАК РСВО.

Основной задачей ПО является взаимодействие с комплексом мониторинга природных и техногенных ЧС и передача в интеграционное ПО информации об изменении значений датчиков комплекса, формирование и передача сообщений.

ПО реализует следующие функции:

 подключение к интеграционному ПО по универсальному протоколу взаимодействия УПАК;

 подключение к программному интерфейсу комплекса мониторинга природных и техногенных ЧС;

периодическое получение и обновление информации о датчиках;

передача в интеграционное ПО значений датчиков;

 формирование и передача сообщений о превышении пороговых значений комплекса;

журналирование действий.

Данные функции ПО обеспечивают своевременное реагирование о превышениях пороговых значений контролируемых параметров защищаемого объекта и оперативное принятие решений на начальных этапах чрезвычайных и кризисных ситуаций.

1.1.7. ПО взаимодействия с комплексом управления робототехническими средствами предназначено для обеспечения взаимодействия с наземной станцией управления робототехническим средством дистанционного контроля обстановки в системе комплексной безопасности, построенной на базе ПК сервера УПАК РСВО.

Основной задачей ПО является преобразование данных из универсального протокола взаимодействия УПАК в протокол наземной станции управления РТС и наоборот.

ПО реализует следующие функции:

 подключение к интеграционному ПО по универсальному протоколу взаимодействия УПАК;

получение команд управления РТС от интеграционного ПО;

подключение к наземной станции управления РТС;

 передача команд управления наземной станции управления РТС, получение ответов на команды, данных местоположения, состояния РТС, параметров подключения к видеопотоку;

преобразование команд интеграционного ПО в макрокоманды «MAVLink»;

 преобразование сообщений «MAVLink» от наземной станции управления РТС в сообщения универсального протокола взаимодействия УПАК и передача полученных данных в интеграционное ПО;

 верификация и загрузка требуемого подгружаемого модуля взаимодействия с РТС;

 трансляция команд управления РТС унифицированного интерфейса взаимодействия УПАК в протокол макета РТС;

 трансляция команд управления параметрами РТС между унифицированным интерфейсом взаимодействия УПАК и протоколом макета РТС;

 трансляция команд конфигурации маршрутного задания между унифицированным интерфейсом взаимодействия и протоколом макета РТС;

 трансляция команд управления полезной нагрузкой между унифицированным интерфейсом взаимодействия и протоколом макета РТС.

совместимость с унифицированным интерфейсом взаимодействия РТС;

совместимость с протоколом взаимодействия макета РТС;

журналирование действий.

Данные функции ПО позволяют обеспечить выполнение маршрутных заданий робототехническими средствами в целях визуального обнаружения реальных и (или) потенциальных угроз защищаемому объекту, а также поддержки принятия решений при выполнении задач обеспечения комплексной безопасности объектов.

1.1.8. ПО взаимодействия с цифровой АТС предназначено для совершения телефонных вызовов и доведения информации оповещения по каналам IP телефонии в системе комплексной безопасности, построенной на базе ПК сервера УПАК РСВО.

Основной задачей ПО является совершение телефонных вызовов по протоколу SIP на указанные номера цифровой АТС и трансляция содержимого аудиофайла по RTP протоколу.

ПО реализует следующие функции:

 подключение к интеграционному ПО по универсальному протоколу взаимодействия УПАК;

 получение команд управления, параметров вызова и списка номеров для совершения вызовов;

 совершение телефонных вызовов с заданными параметрами по протоколу SIP через цифровую АТС;

 загрузка аудиофайлов по ссылкам через ПО хранения и передачи файлов и трансляция их содержимого по протоколу RTP при ответе на вызов;

 передача в интеграционное ПО информации о начале и окончании совершения вызова, ответе на вызов, завершения соединения и других событиях;

журналирование действий.

Данные функции ПО позволяют своевременно довести информацию заинтересованным лицам по каналам IP телефонии в рамках мероприятий по обнаружению, локализации и устранению кризисных ситуаций и их последствий.

1.1.9. ПО взаимодействия с комплексом видеоаналитики предназначено для взаимодействия с подсистемой видеоаналитики в системе комплексной безопасности, построенной на базе ПК сервера УПАК РСВО.

Основной задачей ПО является прием сообщений от комплекса видеоаналитики при обнаружении проникновения на территорию защищаемого объекта несанкционированных лиц и автотранспортных средств, формирование и передача тревожных сообщений в интеграционное ПО.

ПО реализует следующие функции:

 подключение к интеграционному ПО по универсальному протоколу взаимодействия УПАК;

подключение к программному интерфейсу комплекса видеоаналитики;

 получение и обработка сообщений от комплекса видеоаналитики при обнаружении проникновения на территорию защищаемого объекта несанкционированных лиц и автотранспортных средств;

формирование и передача в интеграционное ПО тревожных сообщений;

журналирование действий.

Данные функции ПО обеспечивают своевременное обнаружение несанкционированного проникновения на территорию защищаемого объекта и оперативное принятие решений на начальных этапах кризисных ситуаций.

1.1.10. ПО взаимодействия с комплексом мониторинга электронных ресурсов предназначено для взаимодействия с комплексом мониторинга электронных ресурсов в системе комплексной безопасности, построенной на базе ПК сервера УПАК РСВО.

Основной задачей ПО является взаимодействие с комплексом мониторинга электронных ресурсов и передача в интеграционное ПО сообщений при обнаружении угроз разглашения информации ограниченного распространения.

ПО реализует следующие функции:

 подключение к интеграционному ПО по универсальному протоколу взаимодействия УПАК;

 прием сообщений от программного интерфейса комплекса мониторинга электронных ресурсов и получение информации по найденным ресурсам, на которых обнаружена информации ограниченного распространения;

 передача в интеграционное ПО сообщений со ссылкой на страницу с описанием ресурса;

журналирование действий.

Данные функции ПО обеспечивают своевременное обнаружение угроз утечки информации ограниченного распространения в глобальной сети и оперативное принятие решений на начальных этапах кризисных ситуаций.

1.1.11. ПО взаимодействия с комплексом противодействия БПЛА предназначено для взаимодействия с подсистемой противодействия БПЛА в системе комплексной безопасности, построенной на базе ПК сервера УПАК РСВО.

Основной задачей ПО является взаимодействие с комплексом противодействия БПЛА, формирование и передача в интеграционное ПО сообщений при обнаружении БПЛА на территории защищаемого объекта, а также передача в комплекс команд на подавление канала радиоуправления обнаруженных БПЛА.

ПО реализует следующие функции:

 подключение к интеграционному ПО по универсальному протоколу взаимодействия УПАК;

 подключение к программному интерфейсу комплекса противодействия БПЛА;

 передача команд комплексу на запуск пеленга, начало и завершение подавления;

публикация устройства в интеграционном ПО для мониторинга ПО;

отработка состояний БПЛА;

 формирование и передача в интеграционное ПО сообщений при обнаружении БПЛА;

 формирование и передача в интеграционное ПО параметров обнаруженных БПЛА при их изменении;

журналирование действий.

Данные функции ПО обеспечивают своевременное обнаружение беспилотных летательных аппаратов на территории защищаемого объекта и оперативное принятие решений на начальных этапах кризисных ситуаций.

1.1.12. ПО взаимодействия с комплексом противодействия мобильным терминалам предназначено для взаимодействия с комплексом противодействия мобильным терминалам в системе комплексной безопасности, построенной на базе ПК сервера УПАК РСВО.

Основной задачей ПО является взаимодействие с комплексом противодействия мобильным терминалам, формирование и передача в интеграционное ПО ПК сервера УПАК тревожных сообщений при обнаружении незарегистрированных мобильных терминалов на территории защищаемого объекта.

ПО реализует следующие функции:

 подключение к интеграционному ПО по универсальному протоколу взаимодействия УПАК;

 подключение к программному интерфейсу комплекса противодействия мобильным терминалам;

 получение сообщений от комплекса при обнаружении незарегистрированных мобильных терминалов;

 формирование и передача тревожных сообщений в интеграционное ПО при обнаружении комплексом незарегистрированных мобильных терминалов;

журналирование действий.

Данные функции ПО обеспечивают своевременное реагирование на обнаружение незарегистрированных мобильных терминалов на территории защищаемого объекта и оперативное принятие решений на начальных этапах кризисных ситуаций.

1.1.13. ПО взаимодействия с комплексом физической безопасности предназначено для взаимодействия с комплексом физической безопасности в системе комплексной безопасности, построенной на базе ПК сервера УПАК РСВО.

Основными задачами ПО являются:

 взаимодействие с программными интерфейсами модуля интеграции «Орион Про» и комплекса «Система Объективного Контроля Gemonid»,

формирование и передача в интеграционное ПО сообщений при обнаружении несанкционированного доступа и возгораний на территории защищаемого объекта;

 взаимодействие с программным интерфейсом модуля интеграции «Стрелец - Про».

ПО реализует следующие функции:

 подключение к интеграционному ПО по универсальному протоколу взаимодействия УПАК;

 подключение к программному интерфейсу модуля интеграции «Орион Про» и получение сообщений;

 прием сообщений от программного интерфейса комплекса «Система Объективного Контроля Gemonid»;

 подключение к программному интерфейсу модуля интеграции «Стрелец - Про»; получение списка и состояния браслетов, географические координаты и свойства браслетов по запросам и по подписке; отправка команд и текстовых сообщений для браслетов;

формирование и передача сообщений в интеграционное ПО;

журналирование действий.

Данные функции ПО обеспечивают своевременное реагирование на обнаружение несанкционированного доступа и возгораний на территории защищаемого объекта, оперативное управление личным составом объекта.

1.1.14. ПО взаимодействия с комплексом обеспечения сетевой безопасности предназначено для взаимодействия системы комплексной безопасности, построенной на базе ПК сервера УПАК РСВО, с комплексом обеспечения сетевой безопасности.

Основной задачей ПО является передача сообщений в интеграционное ПО, сформированных по обработанной информации от системы обеспечения сетевой безопасности.

ПО реализует следующие функции:

 подключение к интеграционному ПО по универсальному протоколу взаимодействия УПАК;

 подключение к программному интерфейсу комплекса обеспечения сетевой безопасности;

 получение и обработка сигналов от комплекса обеспечения сетевой безопасности об обнаружении событий компьютерной и сетевой безопасности;

формирование и передача сообщений в интеграционное ПО;

журналирование действий.

Данные функции ПО обеспечивают своевременное обнаружение событий нарушения информационной безопасности на компьютерах и в сетях защищаемого объекта и оперативное принятие решений на начальных этапах кризисных ситуаций.

1.1.15. ПО краткосрочного прогноза предназначено для автоматизации процесса вероятностного предсказания характера развития опасных природных и техногенных процессов, физический характер которых исключает скачкообразные изменения описывающих их параметров. Краткосрочное прогнозирование может иметь заблаговременность не более 12 часов.

Основной задачей ПО является расчет значений прогнозных показателей для предсказания характера развития опасных природных и техногенных процессов, физический характер которых исключает скачкообразные изменения описывающих их параметров.

ПО реализует следующие функции:

 подключение к интеграционному ПО по универсальному протоколу взаимодействия УПАК;

 параметрическая оценка динамики наблюдаемых природных или техногенных процессов;

 прогнозирование поведения наблюдаемых природных или техногенных процессов на краткосрочном интервале (не более 12 часов);

- прогноз опасных событий, заключающихся в превышении параметрами, характеризующими природный или техногенный процесс, заранее заданных опасных пределов на краткосрочном интервале прогноза;

- расчет значений прогнозных показателей;

- передача в интеграционное ПО рассчитанных значений прогнозных показателей:

- журналирование действий.

Данные функции ПО обеспечивают расчет значений прогнозных показателей для предсказания характера развития опасных природных и техногенных процессов, физический характер которых исключает скачкообразные изменения описывающих их параметров для решения задач обеспечения комплексной безопасности объектов.

1.1.16. ПО взаимодействия с сетями различного уровня доступа предназначено для однонаправленной передачи данных между сегментами сети разного уровня секретности с использованием однонаправленного шлюза в системе комплексной безопасности, построенной на базе ПК сервера УПАК РСВО.

Основными задачами ПО являются:

- формирование файла данных для передачи в сегмент сети повышенного уровня секретности с использованием однонаправленного шлюза на основе информации, полученной от интеграционного ПО своего сегмента сети;

- прием и обработка файла данных, полученного из открытого сегмента сети с использованием однонаправленного шлюза и передача полученной информации в интеграционное ПО своего сегмента сети.

ПО реализует следующие функции:

- подключение к интеграционному ПО по универсальному протоколу взаимодействия УПАК;

- получение данных для формирования файла в определенном каталоге для передачи в сегмент сети повышенного уровня секретности с использованием однонаправленного шлюза;

- передаются следующие сведения: устройства, свойства и их значения, сообщения, данные о типах объектов, средства оповещения, РТС, объекты оперативной обстановки, слои объектов;

- прием информации из файла данных, полученного из сети с пониженным уровнем секретности с использованием однонаправленного шлюза;

- удаление файла после передачи информации в интеграционное ПО в сегменте сети повышенного уровня секретности;

- журналирование событий.

Данные функции ПО позволяют обеспечить передачу данных в интеграционное ПО сегмента сети повышенного уровня секретности из открытого сегмента сети в целях оперативного реагирования и принятия решений с использованием ресурсов системы комплексной безопасности открытого и закрытого сегментов сети.

1.1.17. ПО многофакторного анализа предназначено для обнаружения предпосылок к возникновению комплексных угроз диверсии, несанкционированного доступа к информации и природно-техногенной чрезвычайной ситуации, а также расчета показателей защищенности на основе текущего состояния подсистем, влияющих на расчет. При многофакторном анализе обеспечивается обнаружение неблагоприятных сочетаний факторов угроз различного характера, совместное действие которых может привести к возникновению вышеперечисленных комплексных угроз и изменению показателя зашишенности объекта.

Основными задачами ПО являются:

- расчет уровня комплексных угроз на основе анализа информации, поступающей от подсистем обеспечения безопасности защищаемого объекта;

- расчет показателей защищенности объекта и его составных частей.

ПО реализует следующие функции:

- подключение к интеграционному ПО по универсальному протоколу взаимодействия УПАК;

 накопление информации, поступающей от подсистем обеспечения безопасности;

категоризация накопленных данных;

выявление неблагоприятных сочетаний факторов угроз;

расчет итоговых показателей комплексных угроз;

расчет показателей защищенности объекта и его составных частей;

журналирование событий.

Данные функции ПО позволяют обеспечить выполнение расчета уровня комплексных угроз и показателей защищенности объекта на основе анализа информации, поступающей от подсистем обеспечения безопасности защищаемого объекта.

1.1.18. ПО взаимодействия с сетевыми устройствами по протоколу SNMP предназначено для обеспечения взаимодействия с сетевыми устройствами с использованием протокола SNMP в системе, построенной на базе ПК сервера УПАК РСВО.

Основными задачами ПО являются:

 получение и установка значений внутренних переменных сетевых устройств по протоколу SNMP;

 взаимодействие с интеграционным ПО по универсальному протоколу взаимодействия УПАК.

ПО реализует следующие функции:

 подключение к интеграционному ПО по универсальному протоколу взаимодействия УПАК;

передачу информации от сетевых устройств в интеграционное ПО;

 получение и исполнение запросов от интеграционного ПО для передачи информации сетевым устройствам;

журналирование событий.

Данные функции ПО позволяют обеспечить получение и установку значений внутренних переменных сетевых устройств.

1.1.19. ПО взаимодействия с устройствами по протоколу Modbus предназначено для обеспечения взаимодействия с устройствами с использованием протокола Modbus в системе, построенной на базе ПК сервера УПАК РСВО.

Основными задачами ПО являются:

получение и установка значений регистров устройств по протоколу Modbus;

 взаимодействие с интеграционным ПО по универсальному протоколу взаимодействия УПАК.

ПО реализует следующие функции:

 подключение к интеграционному ПО по универсальному протоколу взаимодействия УПАК;

 прием данных по протоколу Modbus от устройств, преобразование при необходимости и передача их в интеграционное ПО по универсальному протоколу взаимодействия УПАК;

 прием команд и данных от интеграционного ПО, преобразование при необходимости и передача их в устройства по протоколу Modbus;

журналирование событий.

Данные функции ПО позволяют обеспечить получение и установку значений регистров устройств.

1.1.20. ПО контроля корректности загрузки СУБД предназначено для контроля корректности загрузки СУБД в системе, построенной на базе ПК сервера УПАК РСВО.

Основными задачами ПО являются:

проверка соединения с СУБД при запуске ОС сервера УПАК;

 принудительный перезапуск службы «postgresql» в случае отсутствия соединения с СУБД.

ПО реализует следующие функции:

чтение конфигурационного файла интеграционного ПО;

подключение к СУБД;

отключение от СУБД;

перезапуск службы «postgresql».

Данные функции ПО позволяют обеспечить контроль корректности загрузки СУБД при запуске ОС сервера УПАК и принудительно перезапустить службу «postgresql» в случае отсутствия соединения с СУБД.

1.1.21. ПО взаимодействия с комплексом контроля каналов связи предназначено для обеспечения взаимодействия с комплексом контроля каналов связи (далее – системы КМУТ) в системе комплексной безопасности, построенной на базе ПК сервера УПАК РСВО.

Основными задачами ПО являются:

взаимодействие с системами КМУТ;

взаимодействие с интеграционным ПО.

ПО реализует следующие функции:

 подключение к интеграционному ПО УПАК по универсальному протоколу взаимодействия УПАК;

получение списка объектов систем КМУТ;

получение списка активных инцидентов по объектам систем КМУТ;

 передачу информации по объектам и активным инцидентам систем КМУТ в интеграционное ПО;

журналирование событий.

Данные функции ПО позволяют обеспечить взаимодействие с системами КМУТ.

1.1.22. ПО универсального взаимодействия предназначено для обеспечения взаимодействия ПК сервера УПАК РСВО с подключаемыми внешними интерфейсами и сторонними подсистемами.

Основными задачами ПО являются:

- обеспечение двунаправленного информационного взаимодействия между интеграционным ПО и подключаемыми внешними интерфейсами;

- передача событий от сторонних подсистем в интеграционное ПО.

ПО реализует следующие функции:

- подключение к интеграционному ПО по универсальному протоколу взаимодействия УПАК;

- прием данных от подключаемых внешних интерфейсов;

- передача данных подключаемым внешним интерфейсам;

- прием данных от сторонних подсистем;

- передача данных в интеграционное  $\Pi$ O;

- журналирование событий.

Данные функции ПО позволяют обеспечить взаимодействие с подключаемыми внешними интерфейсами и сторонними подсистемами.

1.1.23. ПО синхронизации времени предназначено для синхронизации времени в ПК сервера УПАК РСВО.

Основными задачами ПО являются:

- прием времени (серверный режим);

- передача времени (клиентский режим).

ПО реализует следующие функции:

- получение текущих даты и времени;

- установка даты и времени в ОС;

- периодическая передача текущих значений даты и времени;

- журналирование событий.

Данные функции ПО позволяют обеспечить синхронизацию времени.

1.1.24. ПО взаимодействия с узлом приёма и обработки сигналов предназначено для обеспечения взаимодействия ПК сервера УПАК РСВО с узлом приёма и обработки сигналов.

Основными задачами ПО являются:

взаимодействие с УПОС;

взаимодействие с ПО передачи аудиопотока для получения аудиопотоков;

 взаимодействие с интеграционным ПО с использованием универсального протокола взаимодействия УПАК.

ПО реализует следующие функции:

 подключение к интеграционному ПО по универсальному протоколу взаимодействия УПАК;

 подключение к ПО передачи аудиопотока для ретрансляции аудиопотока в УПОС;

подключение к УПОС;

регистрация УПОС в интеграционном ПО;

 $-$  управление запуском сценариев в УПОС;

публикация датчиков и устройств в интеграционном ПО;

публикация значений датчиков и устройств в интеграционном ПО;

мониторинг подключенных к УПОС устройств;

трансляция аудиопотока в УПОС;

журналирование событий.

Данные функции ПО позволяют обеспечить взаимодействие с УПОС.

1.1.25. ПО взаимодействия с комплексом программно-технических средств оповещения предназначено для обеспечения взаимодействия с комплексом программно-технических средств оповещения и БЗУИ ПК сервера УПАК РСВО.

Основными задачами ПО являются:

управление процессом оповещения НПУ;

 управление БЗУИ по телефонной сети общего пользования для доведения информации оповещения до населения;

передача данных для оповещения от интеграционного ПО в НПУ;

передача статистики оповещения в интеграционное ПО.

ПО реализует следующие функции:

 подключение к интеграционному ПО по универсальному протоколу взаимодействия УПАК;

 прием команд и данных от интеграционного ПО, их преобразование и передача их в устройства БЗУИ;

прием квитанций от БЗУИ и передача их в интеграционное ПО;

установка параметров оповещения;

передача списка абонентов;

предоставление текстового сообщения для оповещения;

предоставление аудиопотока для оповещения;

запуск/остановка сессии оповещения;

запуск/остановка оповещения;

журналирование событий.

Данные функции ПО позволяют обеспечить взаимодействие с комплексом программно-технических средств и БЗУИ.

1.1.26. ПО виртуальных устройств предназначено для выявления потенциально-опасных событий на основе множества данных от разнородных источников.

Основные задачи ПО:

 выявление потенциально-опасных событий на основе множества данных от разнородных источников.

ПО реализует следующие функции:

 подключение к интеграционному ПО по универсальному протоколу взаимодействия УПАК;

запуск виртуальных устройств;

 обработка параметрических данных в соответствии с алгоритмами виртуальных устройств;

 передача результатов обработки параметрических данных в интеграционное ПО;

 прием команд управления выполнением алгоритмов обработки параметрических данных от ПО управления виртуальными устройствами RU.АБТС.00131-01;

журналирование событий.

Данные функции ПО обеспечивают выявление потенциально-опасных событий на основе множества данных от разнородных источников при решении задач обеспечения комплексной безопасности объектов.

# **1.2. Технические и программные средства, обеспечивающие выполнение программы**

Для работы программы требуется персональная электронная вычислительная машина, удовлетворяющая следующим характеристикам:

- процессор Intel Xeon E5 или аналог с частотой не ниже 2,4  $\Gamma$ Гц;
- тип  $O(3V DDR4 PC4-17000$  ECC Registered (или эквивалент);
- объем ОЗУ не менее 16 Гбайт;
- привод DVD-RW;

– наличие свободного места на жестком диске – не менее  $100$  Гбайт (зависит от требований к хранению данных);

- интерфейс Ethernet не менее 100 Мбит/сек;
- $-2$  (два) порта RJ-45 Ethernet 100BASE-TX и 1000BASE-T;
- 4 (четыре) порта USB на задней панели сервера;
- $-1$  (один) разъем D-Sub.

Системные программные средства, используемые программой, должны быть представлены локализованной версией операционной системы Astra Linux Special Edition релиз «Смоленск» версии 1.6.

## **2. СТРУКТУРА ПРОГРАММЫ**

#### **2.1. Составные части программы**

ПК сервера УПАК РСВО состоит из следующих частей:

интеграционное ПО (RU.АБТС.00087-01);  $1)$ 

ПО хранения и обмена файлами (RU.АБТС.00088-01);

ПО передачи аудиопотока (RU.АБТС.00089-01);

ПО взаимодействия с комплексом контроля за перемещением делящихся и радиоактивных материалов (RU.АБТС.00090-01);

ПО взаимодействия с электронной системой медицинских осмотров (RU.АБТС.00091-01);

ПО взаимодействия с комплексом мониторинга опасных природных и техногенных ЧС (RU.АБТС.00092-01);

ПО взаимодействия с комплексом управления робототехническими средствами (RU.АБТС.00093-01);

ПО взаимодействия с цифровой АТС (RU.АБТС.00094-01);

ПО взаимодействия с комплексом видеоаналитики (RU.АБТС.00095-01);

ПО взаимодействия с комплексом мониторинга электронных ресурсов (RU.АБТС.00096-01);

ПО взаимодействия с комплексом противодействия БПЛА (RU.АБТС.00097-01);

ПО взаимодействия с комплексом противодействия мобильным терминалам (RU.АБТС.00098-01);

ПО взаимодействия с комплексом физической безопасности (RU.АБТС.00099-01);

ПО взаимодействия с комплексом обеспечения сетевой безопасности (RU.АБТС.00100-01);

ПО краткосрочного прогноза (RU.АБТС.00101-01);

ПО взаимодействия с сетями различного уровня доступа (RU.АБТС.00102-01);

ПО многофакторного анализа (RU.АБТС.00103-01);

ПО взаимодействия с устройствами по протоколу SNMP (RU.АБТС.00104-01);

ПО взаимодействия с устройствами по протоколу Modbus (RU.АБТС.00105-01);

ПО контроля корректности загрузки СУБД (RU.АБТС.00106-01);

ПО взаимодействия с комплексом контроля каналов связи (RU.АБТС.00107-01);

ПО универсального взаимодействия (RU.АБТС.00108-01);

ПО синхронизации времени (RU.АБТС.00109-01);

ПО взаимодействия с узлом приёма и обработки сигналов (RU.АБТС.00110-01);

ПО взаимодействия с комплексом программно-технических средств оповещения (RU.АБТС.00111-01);

ПО виртуальных устройств (RU.АБТС.00112-01).

## **3. НАСТРОЙКА ПРОГРАММЫ**

## **3.1. Установка, обновление и удаление программы**

### **3.1.1. Установка программы**

Для установки ПК сервера УПАК требуется следующее:

 ПЭВМ, удовлетворяющая системным требованиям комплекса и ОС Astra Linux Special Edition релиз «Смоленск» версии 1.6 с обновлением безопасности 10;

физический диск с ОС Astra Linux 1.6 SE релиз «Смоленск»;

 физический диск с оперативным обновлением 10 для ОС Astra Linux 1.6 SE релиз «Смоленск»;

физический диск с программным комплексом сервера УПАК.

Для подготовки к установке ПК УПАК необходимо последовательно выполнить следующие действия:

войти в ОС под учетной записью с высоким уровнем целостности и МУ=0; Ожидаемый результат: отобразился рабочий стол пользователя ОС.

запустить терминал нажатием сочетания клавиш «Alt+T» или через кнопку «Пуск» меню «Cистемные» пункт «Терминал Fly»;

Ожидаемый результат: отображение окна программы.

выполнить в терминале команды:

sudo -i

mkdir /opt/repos

Ожидаемый результат: изменение текущего пользователя на пользователя «root» и создание каталога «/opt/repos».

поместить диск с ОС Astra Linux 1.6 SE релиз «Смоленск» в привод ПЭВМ;

выполнить в терминале команды:

mount /dev/cdrom

Ожидаемый результат: отображение в терминале сообщения

mount: /dev/sr0 is write-protected, mounting read-only

выполнить в терминале команды:

cp -r /media/cdrom/. /opt/repos/astra

Ожидаемый результат: переход в терминале на новую строку.

umount /dev/cdrom

Ожидаемый результат: переход в терминале на новую строку.

7) изъять диск с ОС Astra Linux 1.6 SE релиз «Смоленск» из привода ПЭВМ;

8) поместить диск с оперативным обновлением 10 для ОС Astra Linux 1.6 SE релиз «Смоленск» в привод ПЭВМ;

Ожидаемый результат: появление в системном трее ОС всплывающего сообщения «Устройство может быть извлечено».

9) выполнить в терминале команды:

mount /dev/cdrom

Ожидаемый результат: отображение в терминале сообщения

mount: /dev/sr0 is write-protected, mounting read-only

10) выполнить в терминале команду:

cp -r /media/cdrom/. /opt/repos/astra-update

Ожидаемый результат: переход в терминале на новую строку.

11) выполнить в терминале команду:

umount /dev/cdrom

Ожидаемый результат: переход в терминале на новую строку.

12) выполнить в терминале команду:

nano /etc/apt/sources.list

Ожидаемый результат: открытие содержимого файла «/etc/apt/sources.list» в текстовом редакторе «nano».

13) заменить содержимое файла в текстовом редакторе на следующее:

deb file:/opt/repos/astra smolensk main deb file:/opt/repos/astra-update smolensk main

14) сохранить изменения в файле нажатием комбинации клавиш «Ctrl+O», подтвердить действие нажатием клавиши «Enter» и закрыть редактор нажатием комбинации клавиш «Ctrl+X»;

«/etc/apt/sources.list» Ожидаемый результат: новое содержимое файла сохранено.

15) выполнить в терминале команду:

apt update

Ожидаемый результат: в терминале отобразилась следующая информация Чтение списков пакетов... Готово

Построение дерева зависимостей Чтение информации о состоянии... Готово Все пакеты имеют последние версии.

16) изъять диск с оперативным обновлением 10 для ОС Astra Linux 1.6 SE релиз «Смоленск» из привода ПЭВМ.

Для установки ПК сервера УПАК необходимо последовательно выполнить следующие действия:

1) поместить диск с программным комплексом УПАК в привод ПЭВМ;

Ожидаемый результат: появление в системном трее ОС всплывающего сообщения «Устройство может быть извлечено».

2) выполнить в терминале команды:

mount /dev/cdrom

Ожидаемый результат: отображение в терминале сообщения «mount: /dev/sr0 is write-protected, mounting read-only».

3) выполнить в терминале команду:

gostsum -gost-94 /dev/cdrom

отображение сообщения Ожидаемый результат:  $\, {\bf B}$ терминале «<Хэш сумма>/dev/cdrom» с вычисленной хэш суммой, соответствующей значению, указанному в документе RU.AБТС.00085-01 30 01.

4) выполнить в терминале команду:

apt-key add /media/cdrom/repo.gpg.key

Ожидаемый результат: отображение в терминале сообщения «ОК».

5) выполнить в терминале команду:

cp /media/cdrom/rsvo.digsig.key /etc/digsig/keys/

Ожидаемый результат: переход в терминале на новую строку.

6) выполнить в терминале команду:

apt-cdrom add

Ожидаемый результат: отображение в терминале сообщения

Использование /media/cdrom/ в качестве точки монтирования CD-ROM Размонтирование CD-ROM...

Ожидание операции работы с диском...

Вставьте диск в устройство и нажмите [Enter]

После нажатия клавиши «Enter» в терминале отображается сообщение:

Монтирование CD-ROM... Идентификация... [366b749a34dd712cc02dbc46eaec1d26-2]

Поиск на диске индексных файлов... Найдено индексов: 1 для пакетов, 0 для источников, 0 для переводов и 1 для сигнатур Название диска: «RSVO Upak Server - amd64 Disk» Копирование списков пакетов ... gpgv: Подпись сделана Чт 01 апр 2021 10:01:38 MSK gpgv: ключом RSA с ID EA76E1B1C6DEFFF7581A60C7589E3C05E17715A0 gpgv: Действительная подпись пользователя "Burdeiny Michael <mburdeiny@chr.rsvo.ru>" Reading Package Indexes... Готово Запись нового списка источников Записи в списке источников для этого диска: deb cdrom: [RSVO Upak Server - amd64 Disk]/ smolensk main Размонтирование CD-ROM... Повторите этот процесс для всех имеющихся CD.

7) выполнить в терминале команду:

#### apt update

Ожидаемый результат: отображение в терминале сообщения

Чтение списков пакетов... Готово Построение дерева зависимостей Чтение информации о состоянии... Готово Все пакеты имеют последние версии.

8) выполнить в терминале команду:

umount /dev/cdrom

Ожидаемый результат: отображение в терминале сообщения

umount: /dev/cdrom: не примонтирован

9) выполнить в терминале команду:

apt install upak-server

Ожидаемый результат: подтверждение выполнения команды и успешное завершение процесса установки.

10) выполнить в терминале команду:

```
/opt/upak/bin/upak-init-cluster.sh
```
Ожидаемый результат: отображение в терминале сообщения

Generating locales (this might take a while)... ru RU.UTF-8... done en US.UTF-8... done Generation complete. Creating new PostgreSQL cluster 9.6/main ... /usr/lib/postgresql/9.6/bin/initdb -D /var/lib/postgresql/9.6/main --auth-local peer --auth-host md5 --locale en US.UTF-8 Файлы, относящиеся к этой СУБД, будут принадлежать пользователю "postgres". От его имени также будет запускаться процесс сервера. Кластер баз данных будет инициализирован с локалью "en US.UTF-8". Кодировка БД по умолчанию, выбранная в соответствии с настройками: "UTF8". Выбрана конфигурация текстового поиска по умолчанию "english". Контроль целостности страниц данных отключён.

исправление прав для существующего каталога /var/lib/postgresql/9.6/main... ок создание подкаталогов... ок выбирается значение max connections по умолчанию... 100 выбирается значение shared buffers по умолчанию... 128MB выбирается часовой пояс по умолчанию... Europe/Moscow выбирается реализация динамической разделяемой памяти... posix создание конфигурационных файлов... ок ВЫПОЛНЯЕТСЯ ПОДГОТОВИТЕЛЬНЫЙ СКРИПТ ... ОК выполняется заключительная инициализация ... create internal audit rules ... ок сохранение данных на диске... ок Готово. Теперь вы можете запустить сервер баз данных:

/usr/lib/postgresql/9.6/bin/pg ctl -D /var/lib/postgresql/9.6/main -l logfile start Ver Cluster Port Status Owner Data directory Log file  $9.6$  main 5433 online postgres /var/lib/postgresql/9.6/main pg\_log/postgresql-%a.log

11) выполнить в терминале команду:

nano /etc/postgresql/9.6/main/postgresql.conf

Изменить значения для следующих параметров:

- «ac ignore socket maclabel»; установить значение «false»;

- «port»; установить значение «5432».

Сохранить изменения в файле нажатием комбинации клавиш «Ctrl+O». подтвердить действие нажатием клавиши «Enter» и закрыть редактор нажатием комбинации клавиш «Ctrl+X».

12) выполнить последовательно в терминале команды:

service postgresql restart

pg lsclusters

Ожидаемый результат: отображение в терминале сообщения с статусом «online» для кластера «main» и его работе на порту 5432.

13) выполнить в терминале команду:

service upak-server-integration stop

Ожидаемый результат: служба интеграционного ПО остановлена.

14) выполнить в терминале команду:

/opt/upak/bin/upak-server-init-database.sh

Ожидаемый результат: создана БД для УПАК.

15) скопировать содержимое каталога «/opt/upak/share/examples/report\_templates /Системные шаблоны»  $\overline{R}$ «/opt/upak/files/0/template\_files/Системные шаблоны»;

#### выполнить последовательно в терминале команды:

```
service upak-server-file-storage-sharing restart
service upak-server-file-storage-sharing status
systemctl enable upak-server-file-storage-sharing-1.service
service upak-server-file-storage-sharing-1 start
service upak-server-file-storage-sharing-1 status
systemctl enable upak-server-file-storage-sharing-2.service
service upak-server-file-storage-sharing-2 start
service upak-server-file-storage-sharing-2 status
systemctl enable upak-server-file-storage-sharing-3.service
service upak-server-file-storage-sharing-3 start
service upak-server-file-storage-sharing-3 status
```
Ожидаемый результат: в каталоге «/opt/upak/files/0/template\_files/Системные

шаблоны» в названиях файлов появится префикс в виде хэш суммы.

выполнить последовательно в терминале команды:

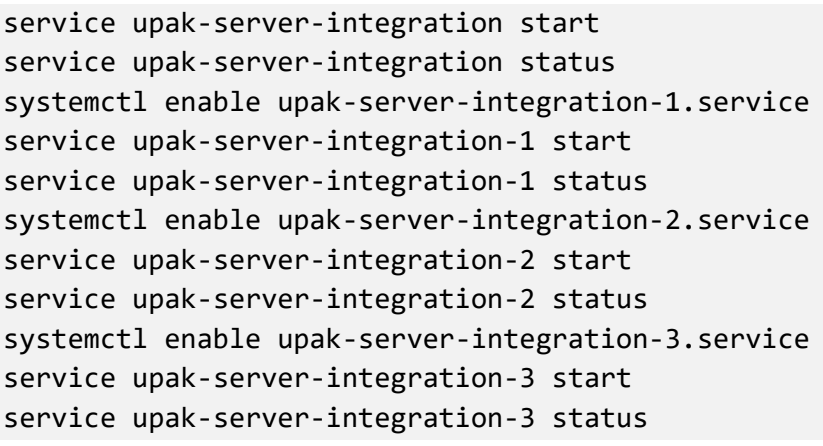

Ожидаемый результат: службы интеграционного ПО на разных МУ находятся в рабочем состоянии.

последовательно открыть и проконтролировать указанные сообщения в следующих файлах журналов событий интеграционного ПО для разных МУ:

«/opt/upak/var/log/0/upak-server-integration/upak-server-integration-

<Дата>.log»;

«/opt/upak/var/log/1/upak-server-integration/upak-server-integration-

<Дата>.log»;

 «/opt/upak/var/log/2/upak-server-integration/upak-server-integration- <Дата>.log»;

 «/opt/upak/var/log/3/upak-server-integration/upak-server-integration- <Дата>.log»;

Контролируемые сообщения:

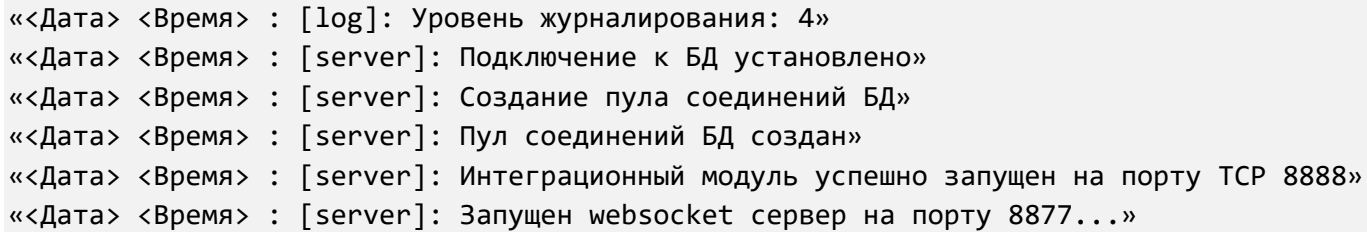

На разных МУ интеграционным ПО используются разные порты, что отражается в сообщениях:

- для МУ=0 используются порты 8888 и 8877;

- для МУ=1 используются порты 18888 и 18877;

- для МУ=2 используются порты 28888 и 28877;

- для МУ=3 используются порты 38888 и 38877.

19) последовательно открыть и проконтролировать указанные сообщения в следующих файлах журналов событий ПО хранения и обмена файлами для разных  $MY:$ 

- «/opt/upak/var/log/0/upak-server-file-storage-sharing/upak-server-file-storagesharing  $\angle$ *Aara* $>$ .log»;

- «/opt/upak/var/log/1/upak-server-file-storage-sharing/upak-server-file-storagesharing  $\angle$ Дата>.log»;

- «/opt/upak/var/log/2/upak-server-file-storage-sharing/upak-server-file-storagesharing\_<Дата>.log»;

- «/opt/upak/var/log/3/upak-server-file-storage-sharing/upak-server-file-storagesharing $\angle$ Дата>.log»;

Контролируемые сообщения:

«<Дата> <Время> : Запустили службу «<Дата> <Время>: Начинаем мониторить директорию '/opt/upak/files' на изменения

20) изъять диск с программным комплексом УПАК из привода ПЭВМ.

Примеры шаблонов документов устанавливаются каталог  $\bf{B}$ «/opt/upak/share/examples/report\_templates/Системные шаблоны». Файлы в данном каталоге обновляются при установке или обновлении программы.

После выполнения каждого шага по подготовке к установке и установке ПК сервера УПАК терминал готов к вводу команд – необходимо дожидаться завершения выполнения действий в шаге.

Конечным пользователем может быть применен иной порядок действий для установки ПК сервера УПАК. В таком случае ответственность за возможные проблемы в процессе установки и по ее результату разработчик не несет.

При установке ПО взаимодействия с комплексом физической безопасности для взаимодействия с программным интерфейсом модуля интеграции «Орион Про» конфигурационный файл автоматически не создается. Его необходимо создать вручную.

При установке ПО взаимодействия с комплексом физической безопасности для взаимодействия с программным интерфейсом комплекса «Система Объективного Контроля Gemonid» конфигурационный файл автоматически не создается. Его необходимо создать вручную.

При установке программы автоматически создаются каталоги журналов для следующих модулей:

- «upak-server-aspect»;
- «upak-server-audio-streaming»;
- «upak-server-bolid-soap»;
- «upak-server-bzui»;
- «upak-server-drones»;
- «upak-server-echelon»;
- «upak-server-esmo»;
- «upak-server-gemonid-to-stavka-adapter»;
- «upak-server-iss»;
- «upak-server-itis»;
- «upak-server-mniti»;
- «upak-server-modbus»;
- «upak-server-multifactor-analysis»;

#### 40

### Выписка из RU.АБТС.00085-01 32 01

- «upak-server-recon»;
- «upak-server-rubicon»;
- «upak-server-security-level»;
- «upak-server-short-term-forecasting»;
- «upak-server-sigma-dcp»;
- «upak-server-sip»;
- «upak-server-snmp»;
- «upak-server-snok»;
- «upak-server-stc-drones»;
- «upak-server-stc-terminals»;
- «upak-server-strelets»;
- «upak-server-time»;
- «upak-server-universal»;
- «upak-server-upos»;
- «upak-server-virtus».

#### **3.1.2. Обновление программы**

Для обновления ПК сервера УПАК необходимо выполнить следующие действия:

войти в ОС с учетными данными, разрешающими установку программного обеспечения;

поместить установочный компакт-диск в дисковод ПЭВМ;  $(2)$ 

запустить терминал ОС сочетанием клавиш «ALT+T» или в панели Пуск: «Cистемные/Терминал Fly»;

выполнить команду «sudo -i» для повышения привилегий в ОС текущего пользователя;

- выполнить команду «apt-cdrom add» для подключения дисковода;
- выполнить команду «apt-get update» для обновления кэша «apt-get»;6)

7) выполнить команду «apt-get dist-upgrade» для обновления ПК сервера УПАК; при обновлении программы производится обновление существующих и создание необходимых для работы программы новых файлов и директорий, перечень которых приведен в разделе «Структура программы» настоящего документа; примеры шаблонов документов автоматически обновятся;

8) после обновления ПК сервера УПАК для ПО хранения и обмена файлами обновленным и добавленным директориям требуется установить следующие права:

- чтение для владельца;

- запись для владельца;

- запуск/поиск для владельца;

- чтение для группы;

- запись для группы;

- запуск/поиск для группы;

- чтение для других;

- запись для других;

- запуск/поиск для других.

9) после установки прав требуется перезапустить ПО хранения и обмена файлами через терминал ОС командой:

sudo systemctl restart upak-server-file-storage-sharing

При обновлении файлов шаблонов отчетов и конфигурационных файлов применяются следующие правила:

- если файл отсутствует, то он создается;

 $-$  если файл присутствует, производится проверка относительно **TO** предыдущей версии пакета; если изменений нет, файл перезаписывается; если изменения есть, то выдается запрос на перезапись файла или оставления как есть или обновления вручную.

После обновления файлов шаблонов отчетов необходимо их вручную скопировать в нужные каталоги, задействованные в ПО хранения и обмена файлами, с учетом МРД, например, «/opt/upak/files/0/template files/Системные шаблоны».

#### **3.1.3. Удаление программы**

Для удаления ПК сервера УПАК необходимо выполнить следующие действия:

войти в ОС с учетными данными, разрешающими удаление программного обеспечения;

 $(2)$ поместить установочный компакт-диск в дисковод ПЭВМ;

запустить терминал ОС сочетанием клавиш «ALT+T» или в панели Пуск: «Cистемные/Терминал Fly»;

выполнить команду «sudo -i» для повышения привилегий в ОС текущего пользователя;

выполнить последовательно команды «apt-get remove upak-server» и «aptget autoremove» для удаления ПК сервера УПАК; конфигурационные файлы при этом сохраняются, а примеры шаблонов документов удаляются; для удаления программы вместе с конфигурационными файлами, шаблонами документов и примерами шаблонов документов необходимо выполнить последовательно команды «apt-get purge upak-server» и «apt-get autoremove».

При удалении программы производится удаление файлов и директорий, созданных на этапах установки или обновления.

Если не применять параметр «purge» и удалить конфигурационные файлы вручную, то считается, что они есть, т.е. зарегистрированы. Проверка по факту их наличия не производится и при последующей установке ПО они не устанавливаются.

При удалении программы файлы журналов автоматически не удаляются. Файлы журналов при необходимости удаляются вручную по их местоположению.

После удаления программы необходимо перезагрузить ПК.

# **4. ОПИСАНИЕ ПРОЦЕССОВ, ОБЕСПЕЧИВАЮЩИХ ПОДДЕРЖАНИЕ ЖИЗНЕННОГО ЦИКЛА ПРОГРАММЫ**

# **4.1. Описание процессов, обеспечивающих поддержание жизненного цикла программы**

Поддержание жизненного цикла программного комплекса серверва УПАК РСВО осуществляется за счёт сопровождения программы в течение всего периода эксплуатации.

Сопровождение программы необходимо для:

 обеспечения бесперебойной работы программы и ликвидации простоев в работе системы комплексной безопасности объекта по этой причине;

обеспечение гарантий безопасного функционирования программы;

 обеспечение возможности дальнейшего развития и модификации УПАК РСВО.

Обозначенные цели достигаются:

консультированием заказчика;

разработкой и выпуском новых версий программы;

 разработкой и выпуском обновленных версий эксплуатационной документации;

устранением логических ошибок в работе программы.

#### **4.2. Перечень оказываемых услуг в рамках сопровождения программы**

В рамках сопровождения программы предусмотрены следующие услуги:

 бесплатное сервисное обслуживание в течении 6 месяцев после ввода в эксплуатацию УПАК РСВО, включающее внесение одной значительной или двух незначительных модификаций системы комплексной безопасности;

 платное сервисное обслуживание в течении всего срока эксплуатации УПАК РСВО, включающее два выезда в год на объект сервисного инженера,

проводящего регламентные работы по техническому контролирующего  $\mathbf{M}$ обслуживанию;

- платные модификации в логике работы программы, включая расширение системы комплексной безопасности до 10% от объема системы;

- бесплатное исправление логических ошибок в программе;

- постоянное развитие и выпуск новых версий программы.

Возможность платного обновления версии программы в тех случаях, когда это не требуется по условиям исправления логических ошибок.

# 4.3. Информация о персонале, необходимом для обеспечения поддержки работоспособности программы

Пользователи системы должны обладать навыками работы с персональным компьютером на уровне пользователя.

Для работы пользователи УПАК должны пройти обучение, предоставляемое разработчиком УПАК, при выполнении этапа пуско-наладки УПАК, а также изучить предоставляемую документацию.

# Перечень сокращений

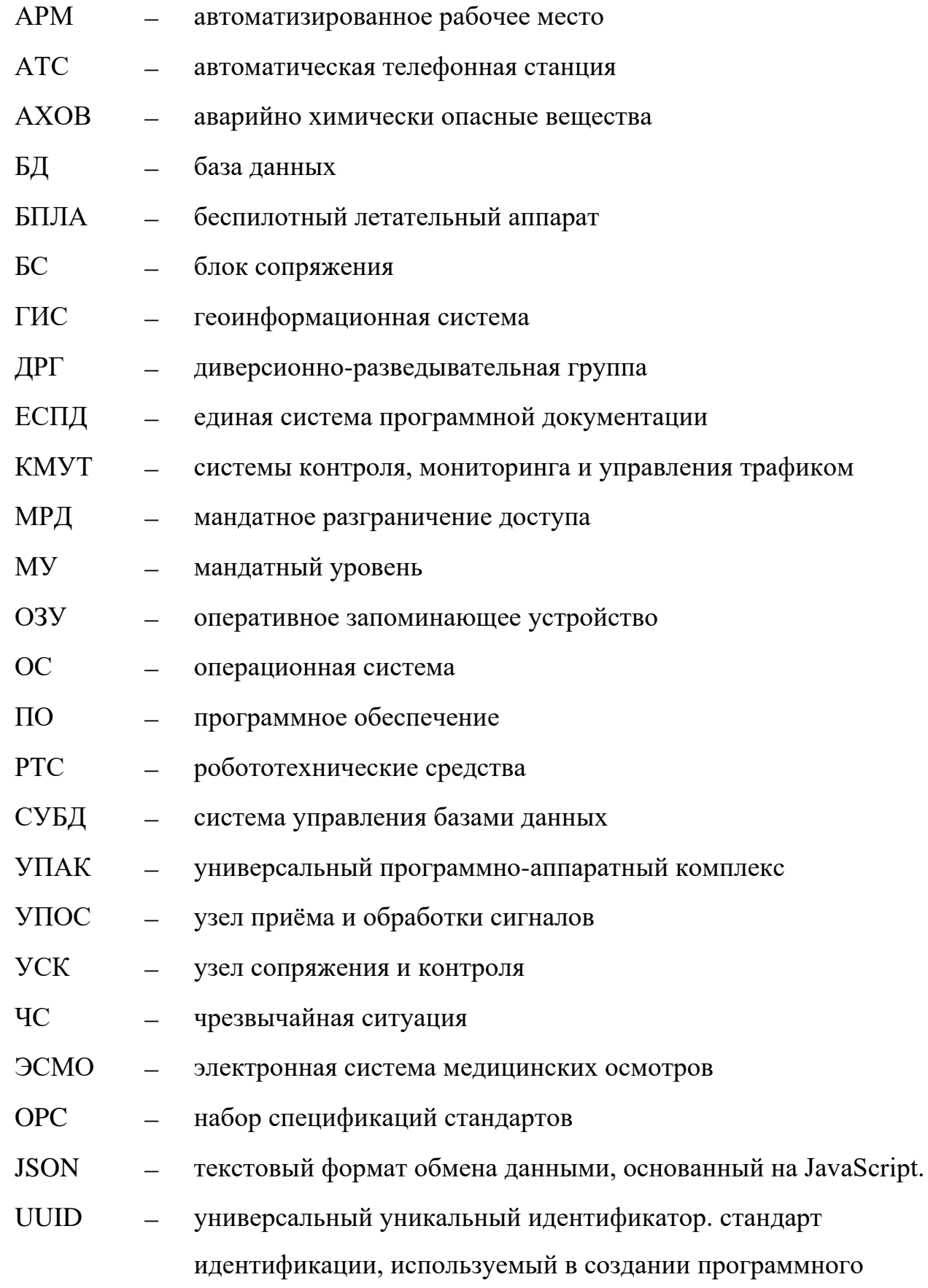

обеспечения, стандартизированный Open Software Foundation (OSF) как часть DCE — среды распределённых вычислений

transmission control protocol/internet protocol (протокол управления TCP/IP  $\equiv$ передачей)

47 Выписка из RU.АБТС.00085-01 32 01

| Лист регистрации изменений |                 |                                                                       |       |                                                     |                                          |                     |                                                                          |       |      |
|----------------------------|-----------------|-----------------------------------------------------------------------|-------|-----------------------------------------------------|------------------------------------------|---------------------|--------------------------------------------------------------------------|-------|------|
| Изм.                       | изменен-<br>НЫХ | Номера листов (страниц)<br>заменен-<br>${\bf H}{\bf b}{\bf I}{\bf X}$ | новых | аннули-<br>рован-<br>${\bf H}{\bf b}{\bf I}{\bf X}$ | Всего<br>листов<br>(страниц)<br>в докум. | $N\!o$<br>документа | Входящий<br>$\mathcal{N}\!$ е сопрово-<br>дительного<br>докум.<br>и дата | Подп. | Дата |
|                            |                 |                                                                       |       |                                                     |                                          |                     |                                                                          |       |      |
|                            |                 |                                                                       |       |                                                     |                                          |                     |                                                                          |       |      |
|                            |                 |                                                                       |       |                                                     |                                          |                     |                                                                          |       |      |
|                            |                 |                                                                       |       |                                                     |                                          |                     |                                                                          |       |      |
|                            |                 |                                                                       |       |                                                     |                                          |                     |                                                                          |       |      |
|                            |                 |                                                                       |       |                                                     |                                          |                     |                                                                          |       |      |
|                            |                 |                                                                       |       |                                                     |                                          |                     |                                                                          |       |      |
|                            |                 |                                                                       |       |                                                     |                                          |                     |                                                                          |       |      |
|                            |                 |                                                                       |       |                                                     |                                          |                     |                                                                          |       |      |
|                            |                 |                                                                       |       |                                                     |                                          |                     |                                                                          |       |      |
|                            |                 |                                                                       |       |                                                     |                                          |                     |                                                                          |       |      |
|                            |                 |                                                                       |       |                                                     |                                          |                     |                                                                          |       |      |
|                            |                 |                                                                       |       |                                                     |                                          |                     |                                                                          |       |      |
|                            |                 |                                                                       |       |                                                     |                                          |                     |                                                                          |       |      |
|                            |                 |                                                                       |       |                                                     |                                          |                     |                                                                          |       |      |
|                            |                 |                                                                       |       |                                                     |                                          |                     |                                                                          |       |      |
|                            |                 |                                                                       |       |                                                     |                                          |                     |                                                                          |       |      |
|                            |                 |                                                                       |       |                                                     |                                          |                     |                                                                          |       |      |
|                            |                 |                                                                       |       |                                                     |                                          |                     |                                                                          |       |      |
|                            |                 |                                                                       |       |                                                     |                                          |                     |                                                                          |       |      |
|                            |                 |                                                                       |       |                                                     |                                          |                     |                                                                          |       |      |
|                            |                 |                                                                       |       |                                                     |                                          |                     |                                                                          |       |      |